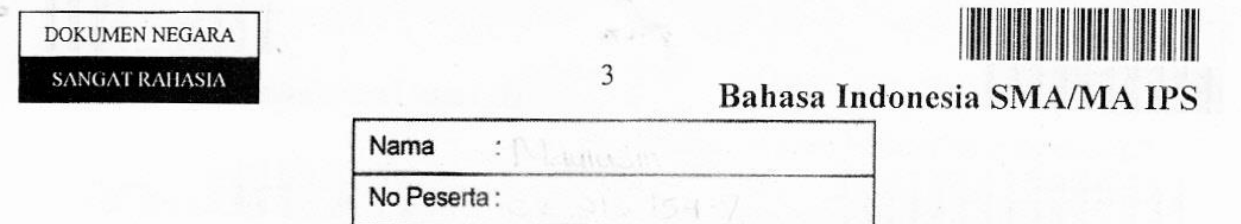

#### $1.$ Bacalah paragraf berikut dengan cermat!

Sebaiknya brokoli dimasak atau direbus dengan air mendidih dalam kondisi setengah matang. Tambahkan garam untuk membunuh kuman, lalu tiriskan sebentar! Siram dengan air dingin! Fungsi air dingin untuk mempertahankan warna dan memperlambat proses pemasakan brokoli. Dalam kondisi seperti ini, brokoli dapat disimpan 2-3 hari dalam lemari pendingin dan aman dikonsumsi.

Ide pokok paragraf tersebut adalah ....

- A. cara membersihkan brokoli
	- B. daya tahan brokoli
	- C. fungsi garam dan penirisan brokoli
	- D. cara mempertahankan warna brokoli
	- E. cara menyimpan brokoli

#### Kutipan berikut untuk menjawab soal nomor 2 dan 3. Bacalah dengan saksama!

(1) Upaya-upaya mendukung pelestarian lingkungan sangat dihargai, termasuk di bidang konstruksi. (2) Tim dari jurusan Teknik Sipil Fakultas Teknik Universitas Sebelas Maret (UNS) Solo, Jawa Tengah, menggagas penggunaan abu sekam padi dan abu halus batu bara (fly ash) sebagai komponen penyusun beton. (3) Hasilnya, selain mengurangi limbah abu sekam padi dan batu bara, penggunaan dua material ini juga meningkatkan kualitas beton. (4) Beton bermutu tinggi cenderung menghasilkan dimensi bangunan lebih ramping karena kemampuan menopang beban beton menjadi besar. (5) Abu sekam padi mengandung 13 persen silika, sedangkan abu halus limbah pembakaran batu bara mengandung kapur.

 $2.$ Kalimat penjelas yang *tidak* padu pada paragraf tersebut adalah ....

- A. (1)
- $B. (2)$
- $C. (3)$
- D. (4)
- E.  $(5)$
- 3. Kalimat utama paragraf tersebut adalah ....
	- A. (1)
	- В.  $(2)$
	- $C^{\prime}$ .  $(3)$
	- D.  $(4)$
	- Ε.  $(5)$

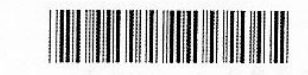

### Bahasa Indonesia SMA/MA IPS

#### $\overline{4}$ . Bacalah paragaf berikut dengan cermat!

Setelah dilakukan penilaian terhadap ulangan Bahasa Indonesia kelas XII IPA, yang memperoleh nilai 8 sebanyak 25 orang, nilai 7 sebanyak empat orang, dan 6 hanya 1 orang. Jumlah siswa 30 orang.

 $\Delta$ 

Simpulan paragraf tersebut adalah ...

- A. Dapat dikatakan nilai mereka baik.
- B. Belum dapat dikatakan mereka pintar.
- C. Mereka belum dikatakan siswa yang pandai.
- D. Jadi, guru mereka boleh berbangga.
- Memang mereka anak yang rajin-rajin.  $E_{\cdot}$

#### 5. Bacalah paragraf berikut dengan cermat!

Garis dan lekuk bodi samping yang menonjolkan air in take memang menjadi ciri sebuah model *super sport*, Bagian buritan mobil ini dipenuhi lampu LED motif sarang tawon yang jauh dari kesan tradisional. Empat buah knalpot di bagian spoiler menyiratkan kemampuan mesin 18 silinder dengan empat turbo-charger. Karena lebih dari separuh bodi didominasi mesin 6.000 cc membuat kabin mobil ini hanya menyisakan dua kursi penumpang saja. Aroma balap sangat terasa pada bagian kokpit yang dijejali berbagai petunjuk, mulai dari kecepatan, putaran mesin, sampai perangkat audio. Mengambil desain futuristik, struktur interior dibuat dari bahan fiber karbon yang dibungkus kulit berkualitas. Dengan segala kemegahannya, dapatlah dikatakan bahwa mobil yang diberi nama ME FOUT-Twelve ini akan menjadi pesaing-pesaing kuat bagi mobil super sport Ferrari En10 atau Lamborghini R-GT.

Pertanyaan yang sesuai dengan isi paragraf tersebut adalah ...

- A. Kelebihan apa saja yang dimiliki oleh mobil ME FOUT-Twelve?
- B. Untuk apa mobil ME FOUT-Twelve didesain sedemikian rupa?
- C. Apa keuntungan penggunaan mesin 6.000 cc?
- D. Daerah seperti apa yang cocok untuk mobil tersebut?
- **E.** Kapan mobil tersebut pertama kali diluncurkan?

#### 6. Cermatilah paragraf berikut!

Taufiq Ismail, dilahirkan di Bukittinggi dan dibesarkan di Pekalongan. Ia tumbuh dalam keluarga guru dan wartawan. Sejak kecil Taufiq dikenal sebagai anak yang gemar membaca. Ia bercita-cita menjadi sastrawan sejak masih SMA. Dengan pilihan sendiri, ia menjadi dokter hewan dan ahli peternakan karena ingin memiliki bisnis peternakan guna menafkahi cita-cita kesusastraannya. Ia tamat FKHP-UI Bogor pada 1963, tetapi gagal memiliki usaha ternak yang dulu direncanakannya di sebuah pulau di Selat Malaka.

Keteladanan tokoh dari kutipan biografi Taufiq Ismail tersebut adalah ....

- A. sejak kecil suka membaca
- B. bercita-cita menjadi sastrawan
- C. mencari modal untuk menjadi peternak
- D. dokter hewan yang memiliki bisnis peternakan
- berhasil menjadi dokter hewan Е.

### 5

### **Bahasa Indonesia SMA/MA IPS**

#### Cermati paragraf berikut untuk menjawab soal nomor 7 s.d. 9!

(1) Pertumbuhan industri logam, bukan mesin, dan peralatannya pada triwulan II-2012 tumbuh pesat 20,3 persen dari triwulan I-2012. (2) Kinerja ini telah mendorong pertumbuhan industri manufaktur besar dan sedang secara keseluruhan. (3) Kepala Badan Pusat Statistik mengatakan bahwa salah satu jenis industri logam tersebut adalah industri mobil. (4) Permintaan mobil kini sangat tinggi sehingga memungkinkan tumbuhkembangnya industri otomotif. (5) Hal ini juga akan dapat menyerap tenaga kerja di bidang tersebut.

- Arti istilah yang tercetak miring dalam paragraf tersebut adalah ...  $7.$ 
	- A: Proses mengubah bahan mentah menjadi barang setengah jadi.
	- B. Industri yang bergerak dengan menggunakan teknologi informasi.
	- C. Membuat atau menghasilkan dengan tangan atau mesin.
	- D. Jasa kontruksi untuk menopang industri transportasi.
	- E. Usaha industri yang berhubungan dengan alat-alat transportasi.

#### Kalimat fakta dalam paragraf tersebut terdapat pada nomor .... 8.

- A.  $(1), (2),$  dan  $(3)$
- $B<sub>r</sub>$  $(1), (3),$  dan  $(5)$
- C.  $(2)$ ,  $(3)$ , dan  $(4)$
- D.  $(2)$ ,  $(4)$ , dan  $(5)$
- E.  $(3)$ ,  $(4)$ , dan  $(5)$

Tujuan penulis dalam paragraf tersebut adalah .... 9.

- A. Menjelaskan tentang kinerja industri manufaktur pada triwulan II-2012 mengalami peningkatan.
- Menjelaskan pertumbuhan otomotif di Indonesia pada triwulan II-2012 terus **B.** meningkat.
- Mengajak industri manufaktur untuk terus meningkatkan kinerjanya pada  $C_{\cdot}$ triwulan II-2012.
- Menginformasikan bahwa industri manufaktur pada triwulan I-2012 tumbuh D. pesat.
- Menginformasikan tentang banyaknya tenaga kerja yang terserap di bidang Ε. industri otomotif.

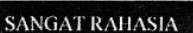

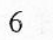

# 

Bahasa Indonesia SMA/MA IPS

Kutipan tajuk rencana berikut untuk menjawab soal nomor 10 dan 11. Bacalah dengan saksama!

Prihatin kita setiap kali mendengar berita tentang tabung gas yang digunakan warga masyarakat meledak. Insiden demi insiden terus terjadi.

Akankah rentetan kejadian tersebut kita terima sebagai berita rutin biasa. tanpa kita bisa melakukan sesuatu untuk mencegahnya? Tabung gas yang sering meledak umumnya dari tipe 3 kg dan berwarna hijau muda sehingga melahirkan sebutan tabung melon. Sebagian dari kita bergumam, siapa ini yang mesti bertanggung jawab?

Tentu dalam setiap musibah harus ada yang bertanggung jawab. Ini soal urgen karena sekarang ini kita tidak tahu berapa banyak tabung gas yang sebenarnya tidak layak dipakai dan setiap saat bisa meledak ketika digunakan.

Urusan keselamatan penggunaan tabung gas ini mengandung urgensi dalam penanganannya. Sebelum korban semakin banyak, perlu ada tindakan yang tegas terhadap siapa pun yang bersalah dalam pembuatan tabung yang tidak memenuhi syarat dan terhadap yang mengoplos pengisian tabung. Selain itu, sosialisasi penggunaan tabung gas secara aman perlu diperluas. Inspeksi, pencegahan, dan penindakan itulah kuncinya.

10. Opini penulis tajuk rencana yang terdapat pada kutipan tersebut adalah ...

- Adakan tindakan tegas terhadap petugas yang melakukan pengoplosan tabung  $A$ : gas.
- Cari tahu siapa saja yang harus bertanggung jawab atas musibah meledaknya  $B<sub>1</sub>$ tabung gas tipe 3 kg.
- Adakan inspeksi, pencegahan, dan penindakan atas mereka yang bersalah dalam  $C_{\cdot}$ masalah tabung gas.
- Selidiki berapa banyak tabung gas yang tidak layak pakai dan mudah meledak. D.
- E. Lakukan sosialisasi penggunaan tabung gas secara aman di perkampungan dan pedesaan.
- 11. Keberpihakan penulis tajuk pada kutipan tersebut adalah kepada ...
	- A. pembuat tabung gas.
	- **B.** pengisi tabung gas
	- $C_{\cdot}$ korban ledakan tabung gas
	- masyarakat pengguna tabung gas D.
	- pemerintah pusat dan daerah  $E.$

### SANGAT RAHASIA

## 

Halaman 7

**Bahasa Indonesia SMA/MA IPS** 

Bacalah tabel berikut dengan saksama untuk menjawab soal nomor 12 dan 13! **Ctadium Hinortonsi** 

 $\overline{7}$ 

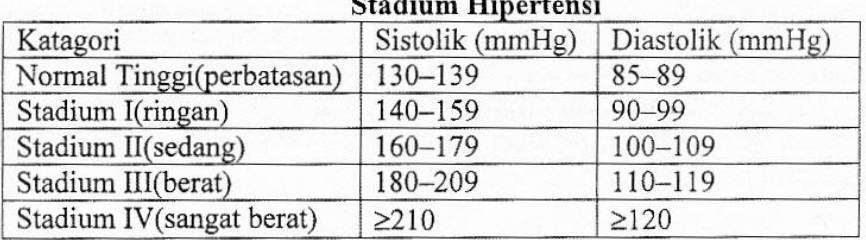

12. Kalimat pernyataan yang sesuai dengan tabel tersebut adalah ...

- A. Stadium hipertensi sedang mengandung sistolik 160-179 (mmHg) dan diastolik 100-109 (mmHg).
- Stadium normal tinggi mengandung sistolik 130-139 (mmHg) dan diastolik 110-**B.**  $119$  (mmHg).
- Stadium hipertensi ringan mengandung sistolik 140-159 (mmHg) dan diastolik  $C.$ 85-89 (mmHg).
- Stadium hipertensi sangat berat mengandung sistolik 180-209 (mmHg) dan D. diastolik  $\geq$ 210 (mmHg).
- Stadium hipertensi berat mengandung sistolik 180-209 (mmHg) dan diastolik E.  $\geq$ 120 (mmHg).
- Simpulan yang sesuai dengan tabel tersebut adalah ...  $13.$ 
	- A. Stadium hipertensi ringan hanya mengandung sistolik (mmHg).
	- B. Stadium hipertensi sedang hanya mengandung diastolik (mmHg).
	- C. Stadium hipertensi sangat berat sama dengan hipertensi normal tinggi.
	- D. Stadium hipertensi normal tinggi hanya mengandung diastolik (mmHg).
	- E. Stadium hipertensi dapat dilihat dari kriteria sistolik (mmHg) dan diastolik  $(mmHg)$ .

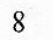

## Bahasa Indonesia SMA/MA IPS

Bacalah kutipan berikut dengan saksama untuk menjawab soal nomor 14 dan 15!

Setelah Raja Habsyi mendengar kata utusan itu maka baginda itu pun sangat marahnya bagai api bernyala-nyala dan seperti ular berbelit-belit seraya memandang kiri dan kanan maka baginda pun mengambil prajuritnya yang kembar itu seraya katanya, "Hai Wira Maya dan Wira Santika, pergilah engkau segera-segeralah ke negeri Mesir, ambil olehmu Putri Siti Bagdad."

Setelah itu maka Wira Maya dan Wira Santika pun menyembah lalu berjalan ke luar kota maka lalu terbang ke udara menuju negeri Mesir. Maka tiadalah tersebut lagi di jalan maka segeralah ia sampai. Maka Wira Maya dan Wira Santika pun masuk ke dalam puri pada ketika tengah malam ia membaca aji halimunan dan sirap. Maka orang dalam puri pun tidurlah seperti akan mati, tiadalah khabarkan lagi daripada sebab kena sirap Wira Maya dan Wira Santika itu. Maka Tuan Putri pun sangatlah tidur. Maka Wira Maya dan Wira Santika pun segeralah ia mengambil Tuan Putri itu serta dimasukkannya ke dalam peti maka lalu dibawanya terbang ke udara pulang ke negeri Habsyi.

- 14. Kemustahilan kutipan hikayat tersebut adalah ...
	- A. Kebaikan seseorang disambut dengan kemarahan raja.
	- Manusia bisa terbang untuk menuju ke suatu tempat. **B.**
	- C. Prajurit yang baik akan melaksanakan tugas yang diberikan rajanya.
	- D. Semua orang bisa memasuki puri Tuan Putri.
	- $E.$ Tuan Putri tidur lelap terkena sirap prajurit kembar.
- 15. Nilai moral yang terdapat pada kutipan hikayat tersebut adalah ...
	- A. Berdoa sebelum mengerjakan sebuah tugas.
	- B. Mengkhianati kepercayaan yang diberikan seseorang.
	- C. Kebaikan seseorang dibalas dengan kejahatan.
	- D. Melakukan berbagai cara untuk mendapatkan kebaikan.
	- E. Patuh terhadap perintah pimpinannya.

#### 16. Cermati kutipan berikut!

"Kalau kamu tetap saja mau bersikeras dengan cita-citamu, terserahlah!" teriak saya. Taksu balas memandang saya tajam.

"Bapak tidak akan bisa memaksa saya."

"Tidak ? Kenapa tidak ?"

"Sebab jadi guru akan terus dikenang. Jasadnya bisa saja busuk lalu lenyap. Tapi, apa yang diajarkannya tetap abadi. Bahkan, bertumbuh, berkembang, dan memberi inspirasi di masa yang akan datang. Jasa guru tidak bisa mati, Pak." Saya tercengang.

*(Guru, Putu Wijaya)* 

Nilai pendidikan pada kutipan cerpen yang berkaitan dengan kehidupan sehari-hari adalah ....

- A. anak yang tidak patuh kepada orang tua
- $B<sub>1</sub>$ menurunkan ilmu kepada penerus bangsa
- C. memandang guru pekerjaan sungguh mulia
- orang tua tidak ingin memaksakan kehendaknya D.
- Ε. rasa malu menjadi seorang guru

SANGAT RAHASIA

 $\overline{Q}$ 

**Bahasa Indonesia SMA/MA IPS** 

### Cermati kutipan novel berikut untuk menjawab nomor 17 dan 18!

Sekalipun miskin, Sandat selalu mananamkan kepercayaan diri yang besar pada Cenana, anak semata wayangnya. "Hidup selalu berubah. Kau boleh banyak punya impian, kita tahu bahwa kita masih hidup, masih beruntung. Tapi jangan pernah memaksakan semua mimpimu jadi kenyataan. Kejarlah yang kira-kira bisa kau capai saja. Ah, kau makin besar, sehat, dan cantik."

(Perempuan-perempuan Matahari, Oka Rusmini)

17. Amanat kutipan tersebut adalah ...

- A. Hidup selalu berubah karena itu raihlah semua mimpimu.
- B. Orang miskin harus menanamkan rasa kepercayaan diri.
- C. Kita harus mempunyai banyak impian yang tinggi dalam hidup ini
- D. Orang hidup harus mempunyai banyak impian supaya beruntung.
- Rasa percaya diri yang tinggi harus ditanamkan kepada anak.  $E_{\cdot}$

#### 18. Watak tokoh Sandat dalam kutipan tersebut adalah ....

- A. rendah diri
- bijaksana  $B.$
- C. penyabar
- D. baik hati
- E. pesimis

### Teks berikut untuk menjawab soal nomor 19 dan 20! Bacalah dengan cermat!

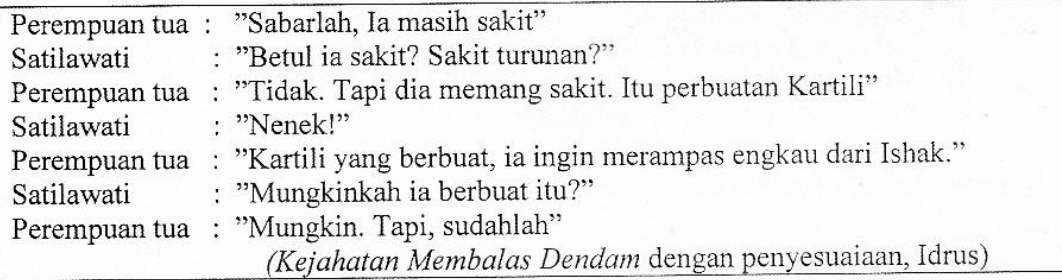

- 19. Watak tokoh Kartili dalam kutipan tersebut adalah ....
	- A. culas
	- B. pemarah
	- C. pencemburu
	- D. pengecut
	- E. penakut

20. Konflik yang ada dalam kutipan tersebut adalah ....

- A. Kartili sangat mencintai Satilawati
- B. Satilawati tidak mencintai Kartili
- C. Ishak beristirahat di rumah nenek karena sakit
- D. Nenek ingin Sitilawati tidak meninggalkan Ishak
- E. Kartili ingin merebut Satilawati dari kekasihnya

10

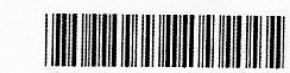

Bahasa Indonesia SMA/MA IPS

Puisi berikut untuk nomor 21 s.d. 23. Bacalah dengan saksama!

Aku ingin mencintaimu dengan sederhana dengan kata yang tak sempat diucapkan kayu kepada api yang menjadikannya abu

> Aku ingin mencintaimu dengan sederhana dengan isyarat yang tak sempat disampaikan awan kepada hujan yang menjadikannya tiada

21. Suasana yang ada dalam kutipan puisi di atas adalah ....

- A. sedih
- **B.** romantis
- C. gembira
- D. tenang
- $E_{\cdot}$ sunyi

22. Makna lambang kata abu adalah ....

- A. cinta
- B. kesedihan
- C. kelemahan
- D. pengorbanan
- $E_{\cdot}$ kemesraan

#### 23. Maksud larik pertama puisi tersebut adalah ...

- A. Cinta yang tulus diwujudkan dengan tingkah laku.
- B. Mencintai seseorang dengan tulus dan apa adanya.
- C. Mencintai dengan tulus harus dengan mengobral kata-kata.
- D. Mencintai secara sederhana akan abadi selamanya.
- Ε. Cinta yang tulus akan melindungi sang kekasih dari apa pun.

#### 24. Bacalah pantun berikut dengan cermat!

Karena apa binasa pandan Kalau tidak karena paku Karena apa binasa badan Kalau tidak karena laku

Maksud isi pantun tersebut adalah ...

- A. Seseorang tidak dihormati orang lain kalau tingkah-lakunya tidak terpuji.
- B. Kualitas seseorang itu terlihat dari tutur katanya.
- C. Seseorang akan dihargai oleh orang lain jika dia juga menghargai orang lain.
- D. Saling menghargai adalah ajaran yang harus dilaksanakan oleh setiap orang.
- E. Orang akan menderita sakit jika gaya hidupnya tidak sehat.

 $11$ 

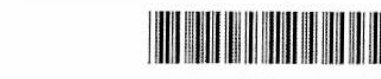

Halaman 11

### Bahasa Indonesia SMA/MA IPS

#### 25. Bacalah kutipan gurindam berikut dengan saksama!

Apabila anak tidak dilatih, Jika besar bapanya letih.

Maksud isi gurindam tersebut adalah ...

- A. Anak harus dilatih sejak kecil supaya besarnya menjadi terampil.
- B. Anak harus dididik dari kecil supaya masa depannya mudah diatur.
- C. Jika anak tidak dididik sejak kecil, besarnya akan menyusahkan orang tua.
- D. Apabila anak tidak dididik sejak kecil, besarnya akan melawan bapaknya.
- E. Latihan itu penting diberikan sejak kecil supaya kelak hidup mandiri.

#### 26. Cermati paragraf deskripsi berikut!

Kali kecil di depan rumah temanku terlihat sangat kotor. Warna airnya hitam pekat dan berminyak. Di pinggir kali, tampak pula tumpukan sampah yang umumnya berupa kantong plastik dan botol plastik bekas. Kotoran-kotoran itu terlihat menghambat lajunya air mengalir atau membuat air tergenang....

Kalimat deskripsi yang tepat untuk melengkapi paragraf tersebut adalah ...

- A. Dari genangan air itu, tercium bau busuk yang menyengat hidung.
- B. Ini kesalahan warga setempat yang membuang sampah sembarangan.
- C. Kalau dibiarkan tentunya banjir akan melanda wilayah itu di musim hujan.
- D. Di sinilah perlunya pengadaan petugas kebersihan yang senantiasa bertugas.
- E. Dalam hal ini, bila terjadi banjir, tidak ada yang dapat disalahkan.

#### 27. Cermati kalimat-kalimat berikut!

Cara menggunakan corong penyaringan

- (1) Ambil kertas saring kemudian lipatlah dua kali dan bentuklah seperti kerucut corong.
- (2) Sebelum melakukan penyaringan, aduk terlebih dahulu cairan yang akan disaring.
- (3) Masukkan kertas saring ke dalam corong dan basahi dengan air agar kertas saring melekat pada corong.
- (4) Gunakan pipa kaca untuk mengalirkan cairan ke dalam corong.
- (5) Jangan mengaduk cairan dalam corong, biarkan cairan turun dengan sendirinya.
- (6) Hal itu untuk menghindari kebocoran pada kertas saring.

Urutan kalimat yang tepat agar menjadi paragraf eksposisi yang padu adalah ....

A.  $(1), (3), (2), (4), (5), (6)$ 

- B.  $(2), (1), (3), (4), (5), (6)$
- C.  $(2), (3), (1), (4), (5), (6)$
- D.  $(2), (3), (1), (5), (6), (4)$
- E.  $(3)$ ,  $(1)$ ,  $(2)$ ,  $(5)$ ,  $(6)$ ,  $(4)$

Bahasa Indonesia SMA/MA IPS

DOKUMEN NEGARA SANGAT RAHASIA

12

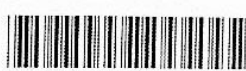

#### 28. Cermati paragraf argumentasi berikut!

Dari data kepolisian dan rumah sakit diperkirakan terdapat 70% s.d.75% kasus penyalahgunaan narkoba terjadi pada kelompok remaja. Sebanyak 82% berasal dari tingkat ekonomi menengah ke atas dan 18% dari keluarga tidak mampu. Korban penyalahgunaan narkoba 68% di antaranya berpendidikan SMP dan SMA. Sementara itu data dari rumah sakit menunjukkan bahwa persentase tertinggi ada pada kelompok umur 16-25 tahun...

Kalimat yang tepat untuk melengkapi paragraf argumentasi yang rumpang tersebut adalah ...

- A. Sebagian besar adalah kelompok remaja usia 16-25 tahun, berpendidikan SMP dan SMA, dan berasal dari tingkat ekonomi menengah keatas.
- B. Pemerintah perlu menanggulangi dan menanganinya secara serius agar tidak semakin merusak generasi muda di masa yang akan datang.
- C. Penyalahgunaan narkoba di kalangan remaja sudah berjalan sangat lama dan pemerintah tidak sigap menanganinya.
- D. Sebagian besar adalah kelompok remaja yang berasal dari tingkat ekonomi menengah ke atas sehingga perlu ditangani secara serius.
- Sebagian besar adalah kelompok remaja yang notabene adalah generasi penerus  $E.$ bangsa.

#### 29. Bacalah silogisme berikut dengan saksama!

PU : Siswa yang tergolong kurang mampu akan diberikan tunjangan belajar. PK : Hadiruddin siswa yang tergolong kurang mampu.  $K$  $\sum_{i=1}^{n}$ 

Simpulan yang tepat untuk melengkapi silogisme tersebut adalah ...

- A. Tunjangan belajar harus diberikan kepada Hadiruddin.
- B. Hadiruddin tergolong kurang mampu sehingga patut diberikan tunjangan belajar.
- C. Hadiruddin akan diberikan tunjangan belajar.
- D. Tunjangan belajar bagi yang tidak mampu diberikan kepada Hadiruddin.
- E. Hadiruddin akan diberikan tunjangan belajar karena kurang mampu.

#### 30. Cermati paragraf berikut!

Keluarga Pak Ahmad terdiri atas empat orang, yakni Pak Ahmad, Bu Ahmad, dan kedua anak mereka. Anak pertama lulusan Universitas Indonesia dan sekarang bekerja di Kementerian Keuangan. Sementara itu, anak kedua masih berkuliah di Institut Teknologi Bandung Jurusan Teknik Elektro. Bu Ahmad baru saja dikukuhkan menjadi guru besar di UGM dan Pak Ahmad menjadi rektor di salah satu perguruan tinggi swasta ternama di Yogyakarta. Jadi, dapat disimpulkan bahwa ...

Kalimat yang tepat untuk melengkapi bagian yang rumpang dalam paragraf generalisasi tersebut adalah ...

- A. keluarga Pak Ahmad adalah keluarga terpelajar.
- B. keluarga Pak Ahmad adalah keluarga kaya.
- C. keluarga Pak Ahmad merupakan keluarga yang rukun.
- D. semua anggota keluarga Pak Ahmad pandai dan sukses.
- Pak Ahmad berhasil mendidik anak-anaknya. E.

13

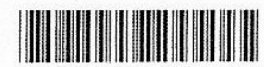

**SANGAT RAHASIA** 

### **Bahasa Indonesia SMA/MA IPS**

### 31. Cermati paragraf berikut!

Sejak malam hingga pagi hujan mengguyur desa kami. Sungai tidak mampu menampung derasnya air hujan yang turun. Jalan dan halaman rumah pun mulai tergenang. Akhirnya, ....

Simpulan untuk melengkapi bagian yang rumpang pada paragraf sebab-akibat tersebut adalah ....

- A. seluruh warga desa kedinginan
- B. banyak korban berjatuhan di desa kami
- C. banyak warga desa yang sakit
- D. banyak rumah yang hanyut akibat banjir
- E. banjir pun melanda desa kami

#### 32. Cermati teks pidato berikut!

Hadirin yang berbahagia,

Bencana alam terjadi di mana-mana sehingga sangat merugikan bagi manusia dan alam sekitarnya. Kita kehilangan harta benda ataupun orang-orang yang kita sayangi. Mengapa bencana alam terjadi? Apakah karena ulah manusia sendiri yang mulai kurang peduli dengan lingkungan? Hutan digunduli tanpa perhitungan, pohon-pohon dijarah oleh manusia serakah, sampah dibuang di saluran-saluran air. Pembangunan dilakukan tanpa memperhatikan lingkungan. Kita tidak ingin bencana alam terjadi lagi ....

Kalimat imbauan untuk melengkapi teks pidato tersebut adalah ...

- A. Marilah kita jaga lingkungan kita dengan bersikap lebih bijak dan peduli terhadap alam di sekitar kita.
- B. Jangan mengulang sikap-sikap yang tidak terpuji karena kita tidak ingin bencana terulang lagi.
- C. Sebaiknya kita bersatu padu menjaga dan melestarikan kekayaan bangsa dan tanah air kita.
- D. Lingkungan harus dijaga dengan baik sehingga akan memberikan manfaat kepada kita.
- Manusia dapat bersikap bijaksana dalam mengelola lingkungan dan E. berpartisipasi terhadap lingkungan sekitar kita.

#### 33. Cermati paragraf berikut!

Ketika saya akan memasuki ruang ujian ini, saya merasa ... tidak akan dapat mengikuti ujian dengan tenang. Akan tetapi, setelah saya berdoa, perasaan itu menjadi berkurang. Ternyata saya ... ketakutan. Begitu lembar soal saya buka, saya menarik ... panjang dan mengucapkan nama Tuhan, perasaan saya semakin tenang sehingga dapat menjawab soal dengan baik.

Kata baku yang tepat untuk melengkapi paragraf tersebut adalah ....

- A. kawatir, hanya, nafas
- B. khuwatir, hanya, nafas
- C. khawatir, hanya, napas
- D. kawatir, cuma, napas
- E. kuatir, cuma, napas

 $14$ 

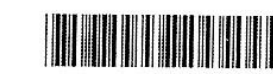

## Bahasa Indonesia SMA/MA IPS

#### 34. Bacalah paragraf berikut dengan saksama!

Rendahnya ... sumber daya manusia Indonesia antara lain dapat dijelaskan melalui banyaknya lowongan kerja yang tidak terisi. Sebagai contoh ada perusahaan XY yang mengiklankan adanya lowongan kerja di perusahaan itu sampai beberapa kali, tetapi dari sejumlah pelamar yang mengajukan lamaran belum ada yang memenuhi syarat akademik, vaitu nilai yang tertera pada ... itu relatif kecil. Syarat yang lain pun seperti kepemimpinan, ..., dan kemampuan bekerja sama dalam organisasi tidak menonjol.

Kata serapan yang tepat untuk melengkapi adalah ....

- A. kwalitas, ijasah, kreatifitas
- B. kualitas, ijazah, kreativitas
- C. kuantitas, raport, aktivitas
- D. kuantitas, rapot, kreatifitas
- E. kualitas, rapor, aktifitas

#### 35. Cermati paragraf berikut!

Lena sudah berkali-kali ditanya oleh orang tuanya, kapan ia akan menikah. Untuk ... tekanan dari orang tuanya itu, Lena akhirnya berterus terang bahwa sebenarnya ia ingin ... diri dengan menjadi biarawati. Akan tetapi, orang tuanya ... pengakuan Lena sebagai upaya Lena menolak lamaran Robert.

Kata berimbuhan yang tepat untuk melengkapi paragraf tersebut adalah ....

- A. menghindari, menyucikan, menafsirkan
- B. mengindari, mensucikan, menafsirkan
- C. menghindar, menyucikan, mentafsirkan
- D. mengindar, mensucikan, menterjemahkan
- E. menghindari, mensucikan, menterjemahkan

#### 36. Cermati paragraf berikut!

Tempat pembuangan sampah itu sekarang banyak didatangi pemulung. Mereka mencari rezeki dengan ... tumpukan sampah untuk mencari barang bekas yang masih dapat mereka jual. Lalu mereka ... barang tersebut, seperti botol plastik, ember rusak, atau kertas dan kardus. Barang-barang tersebut terlihat ... sesuai dengan jenisnya.

Kata ulang yang tepat untuk melengkapi paragraf tersebut adalah ....

- A. mengais-ngais, memisah-misahkan, bertumpuk-tumpuk
- B. mengais-kais, memisah-misahkan, bertumpuk-tumpukan
- C. mengais-ais, mempisah-pisahkan, tumpuk-tumpukan
- D. mengkais-kais, mempisah-pisahkan, menumpuk-numpuk
- E. mengkais-ais, memisah-pisahkan, menumpuk-tumpuk

Bahasa Indonesia SMA/MA IPS

15

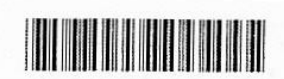

Halaman 15

### 37. Cermati paragraf berikut!

Seperti namanya, Melati tumbuh menjadi gadis yang menawan. Kulitnya yang putih bersih serta wajahnya yang manis selalu menarik perhatian orang yang berada di sekitarnya. Sikap yang ramah membuat ia semakin disenangi. Wajar kalau Pak Lurah menjuluki Melati sebagai ... .

Ungkapan yang tepat untuk melengkapi paragraf tersebut adalah ...

- A. kuncup bunga
	- B. bunga mekar
	- C. bunga desa
	- D. kepala desa
	- E. gadis desa

#### 38. Cermati paragraf berikut!

Sehari pun Reni tak pernah tidak membicarakan orang lain. Ada-ada saja yang diperbincangkannya. Entah dari mana dia peroleh berita itu, yang pasti kebanyakan adalah berita negatif, kekurangan atau kesalahan orang lain. Berita-berita itu selalu ditambahkannya dengan "bumbu penyedap" sehingga menjadi berita hangat. Tak pernah sekali pun ia membicarakan kekurangan dirinya sendiri meski banyak temannya yang sering kali mencibir dan tidak suka padanya. Kadang ada juga temannya yang percaya pada beritanya, tetapi tak jarang temannya berkata, "...".

Peribahasa yang tepat untuk melengkapi paragraf tersebut adalah ...

- A. Menepuk air di dulang, terpercik muka sendiri.
- B. Kuman di seberang lautan tampak, gajah di pelupuk mata tak tampak.
- C. Gajah sama gajah berkelahi, pelanduk mati di tengah-tengah.
- D. Sekali air pasang, sekali tepian berubah.
- Ε. Jika kail panjang sejengkal, jangan laut hendak diduga.

#### 39. Cermati paragraf berikut!

Drakula, makhluk penghisap darah ini memang sangat seram. Akan tetapi, di Brasov, Romania, wisatawan akan diajaki bertandang ke kastil drakula yang dikenal dengan Bran Castle. Berani?

Frase yang tercetak miring dalam paragraf tersebut kurang tepat, perbaikannya adalah ....

- A. sangat menyeramkan, akan diajak
- B. akan menyeramkan, sedang diajak
- C. paling seram, tidak diajak
- D. sedang menyeramkan, telah mengajak
- E. menyeramkan sekali, tidak mengajak

16

**Bahasa Indonesia SMA/MA IPS** 

#### 40. Cermati paragraf berikut!

Dia mengatakan ketika kita harus menanamkan rasa kecintaan terhadap kebudayaan juga menghargai berbagai jenis kebudayaan itu. Apabila hal ini tidak dilakukan, mereka tidak akan pernah tertarik *apalagi* mencintai kebudayaan milik negaranya sendiri.

Perbaikan kata penghubung yang tercetak miring pada paragraf tersebut adalah ....

- A. bahkan, tetapi, agar
- B. iika, namun, agar
- C. bahkan, karena, untuk
- D. bahwa, juga, serta
- E. bahwa, dan, untuk

#### 41. Cermati ilustrasi berikut!

OSIS SMA Bunda akan mengadakan lomba mading pada hari Minggu, 23 September 2012 bertempat di aula SMA Bunda, pukul 09.00-12.00 WIB

Penulisan pemerian pelaksanaan kegiatan dalam surat undangan yang tepat sesuai dengan ilustrasi tersebut adalah ....

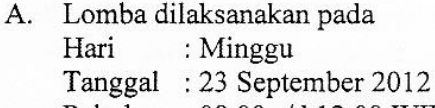

: 08.00 s/d 12.00 WIB Pukul

- Tempat : Aula SMA Bunda
- B. Lomba dilaksanakan pada Hari  $:$  Minggu Tanggal: 23 September 2012 Pukul : jam  $08.00 - 12.00$  WIB Tempat : Aula SMA Bunda
- C. Lomba dilaksanakan pada Hari : Minggu Tanggal: 23 September 2012 Pukul : pk 08.00-12.00 WIB Tempat : Aula SMA Bunda
- D. lomba dilaksanakan pada hari :  $Minggu$ : 23 September 2012 tanggal pukul  $: 09.00 - 12.00$  WIB tempat : Aula SMA Bunda
- lomba dilaksanakan pada E. hari  $:$  minggu  $: 23$  September 2012 tanggal Pukul : 08.00 s.d. 12.00 WIB : Aula SMA Bunda tempat

17

### Bahasa Indonesia SMA/MA IPS

#### 42. Cermati kalimat surat berikut!

Besar harapan saya untuk diterima di perusahaan Bapak. Terima kasih atas perhatiannya.

Perbaikan kalimat penutup surat lamaran pekerjaan tersebut adalah ....

- A. Besar harapan saya untuk diterima di perusahaan Bapak. Atas perhatiannya, saya ucapkan terima kasih.
- B. Harapan saya sangat besar dapat diterima di perusahaan Bapak. Terima kasih atas perhatiannya.
- Saya berharap akan diterima di perusahaan ini. Terima kasih atas segala  $C_{\cdot}$ perhatian Bapak.
- D. Harapan saya dapat diterima di perusahaan Bapak. Atas perhatian Bapak, saya ucapkan terima kasih.
- E. Saya berharap dapat diterima di perusahaan Bapak. Atas perhatian Bapak, saya mengucapkan terima kasih.

### 43. Cermati paragraf berikut!

Beliau telah selesai menulis sebuah buku yang berjudul "Mengolah minyak buah merah dari Irian Jaya". Cetakan pertama sudah laris terjual.

Penulisan judul buku yang sesuai dengan EYD adalah ....

- A. Mengolah Minyak Buah Merah Dari Irian Jaya
- B. Mengolah minyak buah merah dari irian jaya
- C. Mengolah Minyak Buah Merah dari Irian Jaya
- D. Mengolah minyak Buah Merah dari Irian Jaya
- E. Mengolah Minyak buah merah dari Irian Jaya

#### 44. Cermatilah topik karya tulis berikut!

Topik : makanan sehat tidak harus mahal

Kalimat latar belakang sesuai topik karya tulis tersebut adalah ...

- A. Makanan sangat diperlukan oleh tubuh agar dapat beraktivitas dengan baik.
- B. Masyarakat beranggapan bahwa makanan yang sehat harus mengeluarkan biaya besar.
- C. Makanan yang sehat memerlukan biaya yang besar untuk memperolehnya. Makanan mahal berarti makanan itu berkualitas.
- Siapa pun menginginkan makanan yang sehat karena makanan sehat akan sangat D. bermanfaat bagi tubuh.
- Makanan yang mahal adalah makanan yang berkualitas. Makanan berkualitas E. sangat diperlukan demi pemenuhan kadar gizi di dalam tubuh.

**Bahasa Indonesia SMA/MA IPS** 

DOKUMEN NEGARA SANGAT RAHASIA

18

#### 45. Cermati topik berikut!

Topik: Pengaruh uji kompetensi bahasa terhadap minat siswa SMA pada sastra

Rumusan masalah yang tepat berdasarkan topik tersebut adalah ....

- A. Bagaimana pengaruh uji kompetensi bahasa terhadap minat siswa SMA pada sastra?
- **B.** Benarkah uji kompetensi bahasa berpengaruh terhadap minat siswa SMA pada sastra?
- C. Apa yang sebaiknya dilakukan untuk meningkatkan minat siswa SMA pada sastra?
- Siapa saja yang menyelenggarakan uji kompetensi bahasa terhadap minat siswa D. SMA pada sastra?
- $E_{\cdot}$ Mengapa uji kompetensi bahasa memberikan pengaruh terhadap siswa SMA pada sastra?

#### 46. Bacalah pantun berikut!

Pisau dan belati banyak gunanya Bila ingin tajam harus diasah

Bila hidupmu resah dan gelisah

Kalimat bermajas yang tepat untuk mengisi pantun tersebut adalah ....

- A. Banyak berdoa kepada-Nya
- B. Marilah berdoa kepada Yang Kuasa
- C. Jangan lupa kepada-Nya
- D. Tenggelamkan diri pada doa
- E. Rajin-rajinlah engkau berdoa

#### 47. Bacalah kutipan drama berikut dengan saksama!

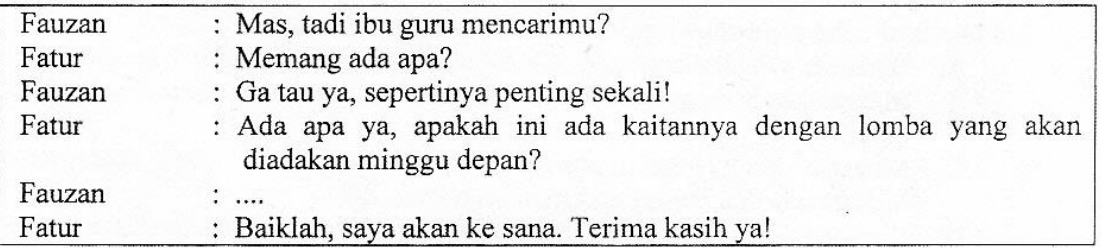

Kalimat yang tepat untuk melengkapi kutipan drama yang tersebut adalah ....

- A. Mungkin juga, tapi saya tidak tahu.
- B. Mungkin juga, coba temui saja di ruang guru !
- C. Mungkin juga, coba tunggu saja.
- D. Mungkin juga, tapi kamu mau ke mana ?
- Mungkin juga, coba kamu cari saja? Ε.

19

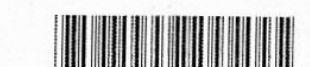

Halaman 19

**SANGAT RAHASIA** 

Bahasa Indonesia SMA/MA IPS

#### 48. Bacalah penggalan resensi ini dengan cermat!

Buku Gambang Jakarta karya Firman Muntaco adalah buku kumpulan cerpen. Cerpen-cerpen Firman sungguh merupakan potret zamannya. Kisah-kisah dalam buku ini menggambarkan kondisi sosial masyarakat Betawi pada masa itu. Bagaimana rumah tangga orang Betawi, bagaimana pandangan mereka terhadap tradisi, dan bagaimana mereka menghadapi zaman.

Gava penceritaan Firman memang khas Betawi. Sebagai bentuk ungkapan pertanggungjawaban putra Betawi, cerpennya pun ditulis dalam bahasa Betawi. Firman percaya bahasa Betawi yang paling tepat untuk menyatakan pikiran, kejiwaan, dan perasaan tokoh-tokohnya. Dibalut dengan selera humor yang kuat, kelincahan cerita yang memikat, dan kesinisan yang kadang mengundang senyum, cerpen-cerpen dalam "Gambang Jakarta" menjadi memukau.

Kalimat resensi yang menyatakan kelemahan buku tersebut adalah ...

- A. Buku Gambang Jakarta hanya memotret kondisi sosial masyarakat Betawi pada masa tertentu dan tidak memiliki pandangan orang Betawi secara umum.
- Firman memakai gaya penceritaan yang khas tetapi kelincahannya dalam **B.** bercerita membuat karyanya menjadi memukau.
- C. Pembaca yang tidak memahami bahasa Betawi sulit memaknai ceritanya karena banyak kosa kata yang sudah tidak digunakan saat ini.
- Kumpulan cerpen Gambang Jakarta mampu mengangkat kehidupan dan tradisi D. masyarakat Betawi dalam menghadapi tantangan zaman.
- $E_{\cdot}$ Kumpulan cerpen karya Firman penuh dengan humor, bahkan menimbukan kesinisan yang mengundang senyum pembaca.

SANGAT RAHASIA

51

 $20$ 

Bahasa Indonesia SMA/MA IPS

### 49. Cermati kutipan berikut!

Semalaman keluarga Memey menangis pilu sambil menunggu berita apakah ayah mereka sudah ditemukan. Ibu bahkan tidak sanggup berdiri, setelah siuman dari pingsan, sekujur tubuhnya lemas tak berdaya. Malam itu juga Memey memasang hio sebanyak 108 batang dan menjejerkannya bagai kipas. Tak lupa sebelumnya ia membaca keng Louw loi hun po yang-Tat siang siu tian teng cu sin lai he hang hang tek su hok siang. sebanyak 7 kali. Baru keesokan harinya keluarga Memey menerima kepulangan ayah yang tidak lagi bernyawa. Tubuhnya sudah membengkak. Air mata di pipi Memey telah kering, ia bahkan tak sanggup lagi menangis.

Kalimat kritik yang sesuai dengan kutipan cerpen tersebut adalah ...

- A. Sebenarnya cerpen tersebut menarik untuk dinikmati. Savangnya cerpen ini tidak menyertakan terjemahan atas bahasa asing yang digunakan sehingga menyulitkan pembaca untuk memahami maksudnya.
- B. Cerpen ini menceritakan kehidupan warga keturunan Tionghoa yang sangat menyedihkan sehingga mampu menguras air mata pembacanya.
- Tokoh Memey dalam cerpen ini diceritakan sebagai sosok yang taat beribadah,  $C.$ terbukti ketika mendapat kesulitan ia langsun, memasang hio sebagai rangkaian ritual yang dilakukannya.
- D. Warga keturunan Cina seringkali dianggap sebagai golongan yang hidup serba kecukupan, bahkan mewah. Namun, cerpen ini mengangkat kejadian sesungguhnya, bahwa ada juga warga keturunan yang hidupnya memprihatinkan.
- $E_{\star}$ Rangkaian kisah menyedihkan kehidupan Memey disajikan secara sederhana dengan alur seperti air mengalir sehingga mudah diikuti dan dipahami maksud jalinan ceritanya.

#### 50. Cermati penjelasan berikut!

Genre sastra Indonesia kering dari penciptaan otobiografi yang berkadar literer. Kebanyakan otobiografi ditulis dengan "Kejutan Politik" beranjak dari visi dan polemik kekuasaan. Namun, Dini selalu mencipta otobiografi yang disebutnya sebagai "Seri Kenangan" dengan kekuatan style, eksotisme, detail setting, dan kesadaran empati yang memancar dari alamnya. Ini dapat kita telusuri dalam seluruh bangun seri kenangan terbarunya, La Grande Borne.

Kalimat esai yang sesuai dengan penjelasan tersebut adalah ...

- A. Otobiografi yang muncul kebanyakan otobiografi berbau politik dan kekuasaan penguasa, tidak mencipta otobiografi dengan kesadaran empati diri sendiri.
- Otobiografi selalu mengisahkan kehidupan yang dialami oleh seseorang yang **B.** kemudian diungkapkan melalui rangkaian cerita dalam sebuah tulisan.
- C. Nilai buku otobiografi terletak pada kesederhanaan peristiwa yang dimunculkan dan kisah kehidupan yang dialami seseorang.
- Otobiografi adalah cerita asli dan tidak di-bumbui dengan unsur politik, tetapi D. peristiwa sehari-hari dalam gaya yang mengekspresikan kehidupan.
- Kekuatan style, eksotisme, detail setting, dan kesadaran empati dapat ditelusuri E. dalam otobiografi La Grande Borne karya Nh Dini "Seri Kenangan".